**REPOR** 

Contact person **Contact person Date Date Reference Page 1986** Susanne Blomqvist, kk 2023-04-11 0100746-1175869-10 1 (2) Division Safety and Transport +46 10 516 50 84 susanne.blomqvist@ri.se

Isoflex AB Soldatvägen 1 781 60 GUSTAFS Sweden

# **Reaction to fire classification according to EN 45545-2**

(1 appendix)

# **Introduction**

This classification report defines the reaction to fire classification assigned to the product called "Moniflex" described below in accordance with EN 45545-2:2020. Test reports and test results in support of classification, together with the classification criteria, are presented in appendix 1.

#### **Product description**

According to the client: Thermal acoustic insulation called "Moniflex", consisting of layers of pleated sheets of FR cellulose acetate. The product has a nominal thickness of  $10 - 60$  mm, a nominal density of 13 kg/m<sup>3</sup> and the colour is transparent. Detailed product description is filed at RISE.

According to the standard EN 45545-2, table 2, the product is defined as a "Listed Product" to which the following parameters apply:

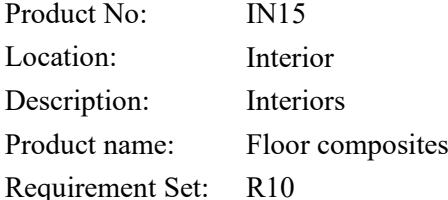

#### **Basis for classification**

A complete series of tests have been performed on the thickness with the poorest results in each test method. Indicative single tests have been performed on the other thickness.

According to paragraph 4.2 in EN 45545-2, products meeting the requirements at the maximum testable thickness shall be considered to comply with the requirement at greater thickness.

#### **Classification**

The product described above, in relation to its reaction to fire behaviour, is classified according to EN 45545-2, Requirement Set R10; Hazard Levels HL1, HL2 and HL3.

# *Reaction to fire classification: R10; HL1/HL2/HL3*

# **RISE Research Institutes of Sweden AB**

Box 857 501 15 BORÅS SWEDEN

Brinellgatan 4 504 62 Borås SWEDEN

+46 10-516 50 00 +46 33-13 55 02 info@ri.se

C3 - Sensitive

Postal address Office location Phone / Fax / E-mail This document may not be reproduced other than in full, except with the prior written approval of RISE Research Institutes of Sweden AB.

# **Field of application**

This classification is valid for the following product parameters:

Nominal thickness: 10 – 60 mm.

Nominal density:  $13 \text{ kg/m}^3$ .

This classification is valid for the following end use conditions:

Substrates

• Steel sheet with nominal thickness  $\geq 0.8 \pm 0.2$  mm.

#### **Limitations**

This classification document does not represent type approval or certification of the product.

The sample was delivered by the client. RISE, Fire and Safety was not involved in the sampling procedure.

## **RISE Research Institutes of Sweden AB Fire and safety - Reaction to Fire Medium Scale Lab**

Performed by Examined by

Smune Bem f

Susanne Blomqvist Anna Bergstrand

(Skol

#### **Appendix**

1 Basis for classification

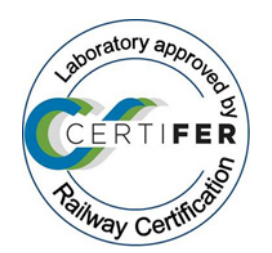

Appendix 1

# **Basis for fire classification**

# **1 Test reports & test results in support of classification**

# **1.1 Test reports**

This classification, according to EN 45545-2, is based on the test reports:

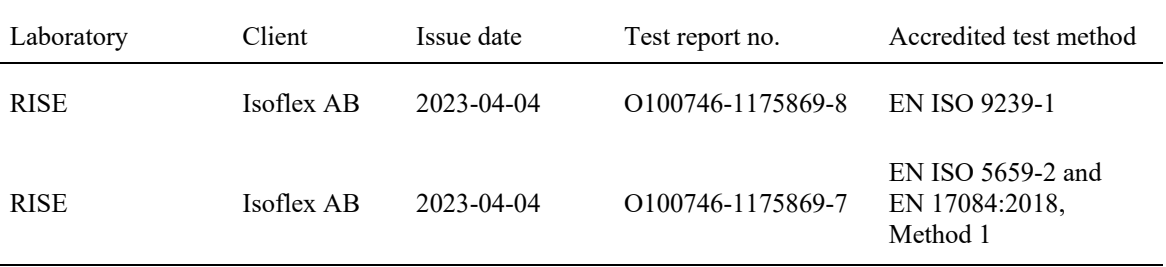

# **1.2 Test results**

Mean values of the test results are summarized:

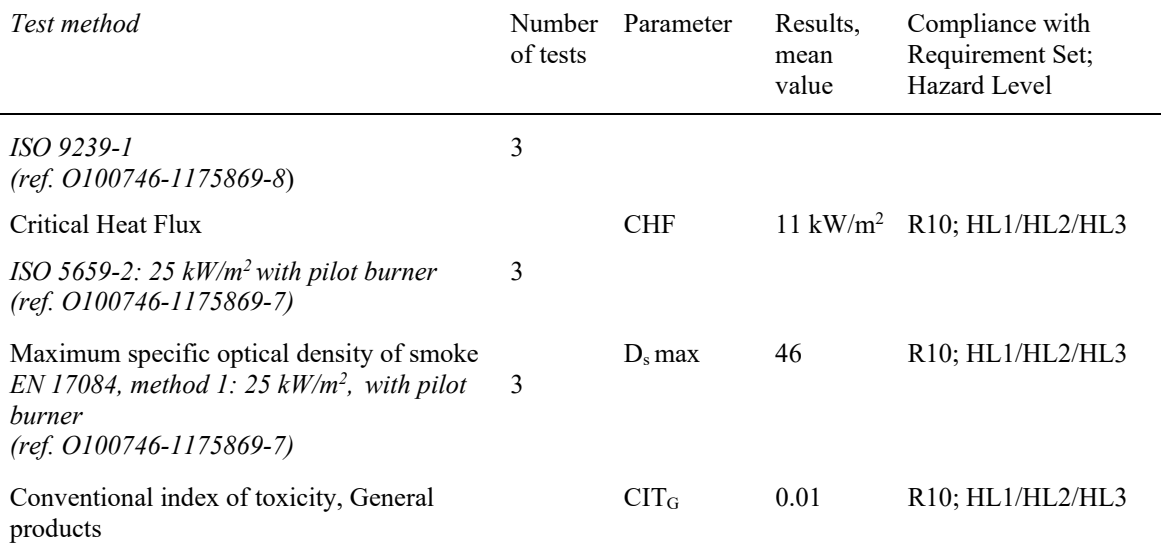

# **2 Reaction to Fire Classification**

#### **2.1 Reference for classification**

According to EN 45545-2 "Railway applications – Fire protection on railway vehicles – Part 2: Requirements for fire behaviour of materials and components", to meet the set of material requirements according to table 5, requirement set R10, the product must fulfil the classification criteria for each test method tested as described below.

**RISE Research Institutes of Sweden AB**

**RL<br>SE** 

Appendix 1

# **2.2 Classification criteria**

Classification criteria according to Requirement Set R10 are summarized as follows:

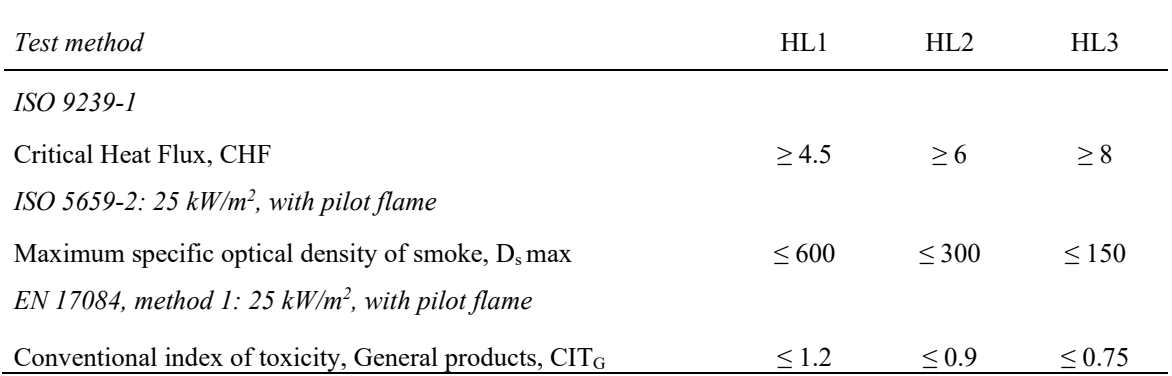

**RISE Research Institutes of Sweden AB**

# Verification

Transaction 09222115557491953908

# Document

O100746-1175869-10 Isoflex AB EN 45545-2-2020 Main document 4 pages Initiated on 2023-05-02 11:02:11 CEST (+0200) by Katarina Krnjic (KK) Finalised on 2023-05-05 10:50:27 CEST (+0200)

# Initiator

#### Katarina Krnjic (KK)

RISE Research Institutes of Sweden AB Company reg. no. 556464-6874 katarina.krnjic@ri.se

# Signing parties

Anna Bergstrand (AB) RISE Research Institute of Sweden AB anna.bergstrand@ri.se

Signed 2023-05-02 13:20:12 CEST (+0200)

Susanne Blomqvist (SB) RISE Research Institute of Sweden AB susanne blomqvist@ri.se

Swuxe (*Dem q* 

Signed 2023-05-05 10:50:27 CEST (+0200)

This verification was issued by Scrive. Information in italics has been safely verified by Scrive. For more information/evidence about this document see the concealed attachments. Use a PDF-reader such as Adobe Reader that can show concealed attachments to view the attachments. Please observe that if the document is printed, the integrity of such printed copy cannot be verified as per the below and that a basic print-out lacks the contents of the concealed attachments. The digital signature (electronic seal) ensures that the integrity of this document, including the concealed attachments, can be proven mathematically and independently of Scrive. For your convenience Scrive also provides a service that enables you to automatically verify the document's integrity at: https://scrive.com/verify

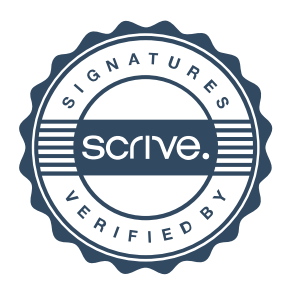